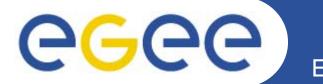

# Analysis of Metagenomes on the EGEE Grid

Gabriel Aparicio <u>Ignacio Blanquer</u> Vicente Hernández Valencia University of Technology (Universidad Politécnica de Valencia)

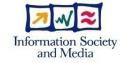

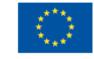

www.eu-egee.org

EGEE-II INFSO-RI-031688

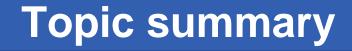

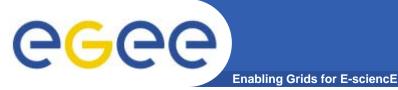

- Introduction
  - Definitions and objectives.
  - Case studies.
- Metagenomic Analysis System
  - Design and Deployment.
  - Automation.
- Results and Performance.
- Conclusions and Future Plans.

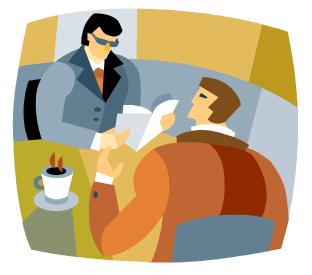

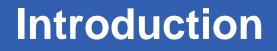

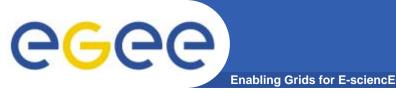

### • **Definitions**

- A metagenome is a collection of genes which can be studied as a single gene without isolating them.
- A Metagenome Analysis is the group of necessary steps to transform a file of a coded metagenome into another file with some interest information.
- This can include:
  - Database filtering.
  - BLAST alignments.
  - BLAST output filtering.
  - Creation of Phylogenetic Trees.

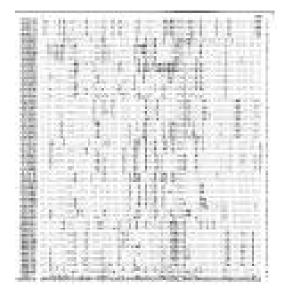

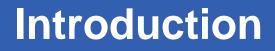

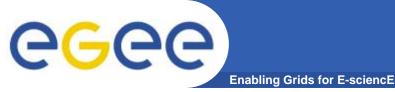

- Why Grid is a Good Solution?
  - Computational need
    - A Metagenome can be coded into several hundred of thousand sequences.
    - Sequential time can take more than a year.
    - Public databases are continuously changing.
  - Is parallel computing feasible?
    - Several steps can be done in parallel.
    - In a Grid, the global job can be divided into subjobs.
  - Is Grid an efficient approach?
    - Need for large I/O bandwidth.
    - Need for large amounts of RAM.
    - Coarse grain approach is efficient.

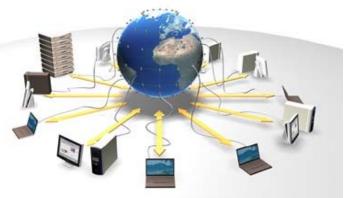

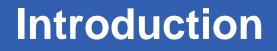

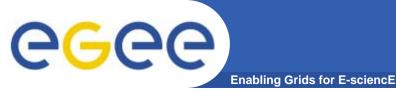

## • Objectives

- Evaluate and validate the EGEE Grid infrastructure to develop the analysis of a large metagenome.
- Develop a framework to perform multiple alignment and phylogenetic analysis for metagenomes.
  - Efficient and "infrastructure"-friendly.
  - Fault tolerant (jobs and output).
  - Semi-automatic.
- Operate this framework for several large experiments

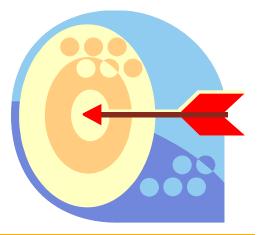

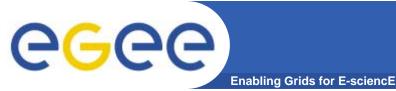

- Farm Soil
  - A sample from a nutrient-rich and moderately contaminated soil environment.
    - This community is very diverse and complex.
    - Many yet unknown enzymes are probably present there.

#### • Whale Fall

- Sample from a whale carcass.
  - They are known to be a nutrient-rich environment in the bottom of the ocean.
  - A heterogeneous mixture of bacteria flourish there.
- Sargasos's Sea
  - Oceanic samples taken from surface waters.
    - They represent the diversity of bacteria that live planktonically

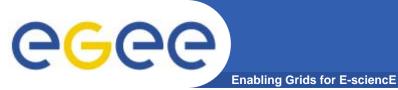

# **Case Studies – Medical**

- Gut Metagenomes
  - Several metagenomes of the human intestinal microbiota.
  - A consortia of bacteria that helps its host to metabolize many nutrients that would be indigestible otherwise.
  - It is involved in other functions
    - Maturation and modulation of the immune response of the host.
    - Prevention of infection by bacterial pathogens.

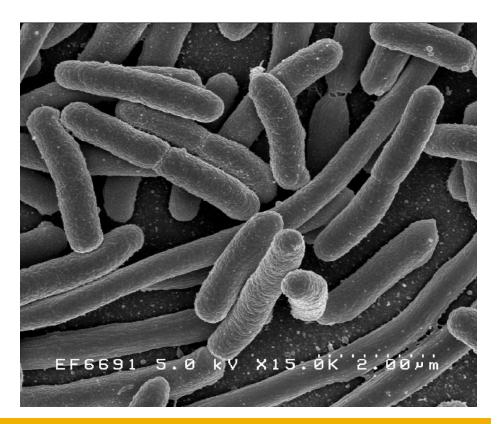

**Deployment and Implementation** 

## Stages and Components

Enabling Grids for E-sciencE

Pre-processing

egee

- Data filtering, splitting and replication.
- Submission and monitoring
  - Submission and re-submission components.
  - Parallel and sequential processing engines (BLAST, mpiBLAST).
- Results retrieval
  - Output Transfer.
  - Post-processing.

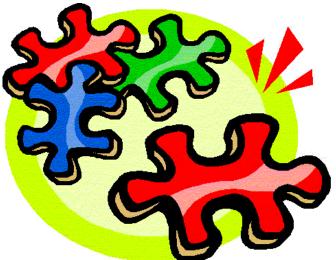

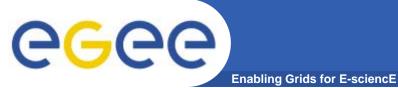

- Selecting SEs and Replicating Files
  - All jobs need certain common files.
    - A filtered nr database with sequences from procaryotic species.
  - These files have to be replicated to increase performance and to distribute network bandwidth.
  - SEs hosting is located according to their geographical and administrative closeness to the selected CEs, their performance and their configuration.
  - 12 Replicas have been made.

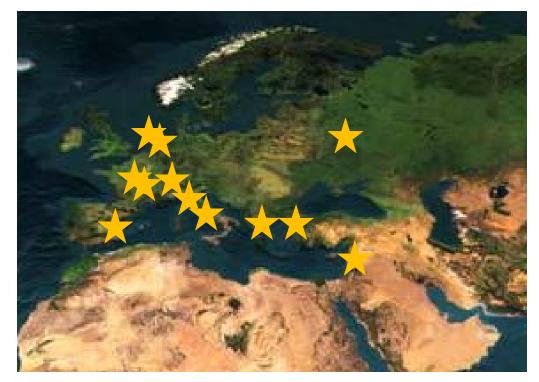

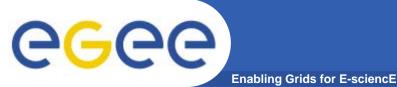

- Sequential or parallel BLAST kernels?
  - There are around 122 CEs in BIOMED VO.
  - There are only around 30 CEs able to run MPICH jobs.
  - The number of CEs decreases when the number of required nodes increases.
  - Full efficiency in MPICH jobs is achieved occasionally.
  - About 1000 CPUs for MPI jobs and About 17000 for Sequential Jobs.

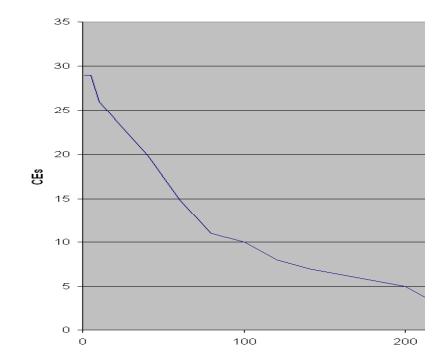

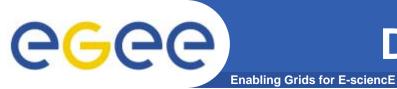

- Splitting global job
  - The global job has to be broken down into subjobs
    - The number of jobs depends on the number of input sequences and the desired individual average duration.
  - The subjob lifetime will decrease
    - Increase interactivity.
    - Improve monitoring capabilities.

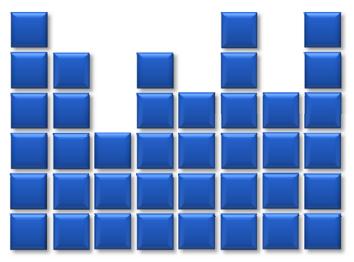

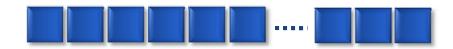

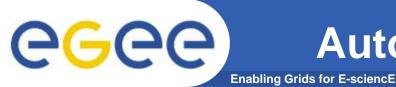

- Submitting Jobs
  - Subjobs are assigned to a list of CEs
  - These CEs have been tested.
  - Assignation is done according to obtained performances in previous experiments.

#### Monitoring

- Periodically, jobs status are monitored.
- In case of errors (aborted job, bad results, etc.), the job is automatically resubmitted.
- In case the job is running too long, the job is cancelled and resubmitted.
- In case the job has finished successfully, its CEs is saved for later submissions.

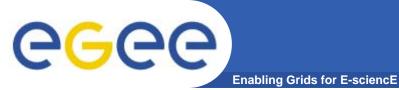

# **Deployment - CEs**

- Selecting CEs
  - Not all available CEs have the same performance.
  - Not all available CEs are able to produce results.
  - CEs need to be selected to distribute jobs according to their performance.

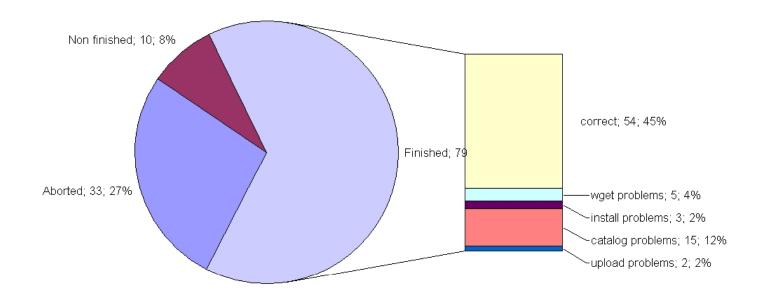

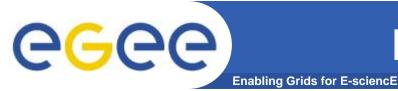

- Selecting CEs
  - Even Removing the CEs Producing Errors, there are Temporary Errors that Affect Almost any CE.
  - In the lastnExperiment Involving only those CEs, 41,2 % Were Successful in its first Execution and 58,8% of the Jobs Needed to be Resubmitted
    - 25,4% Were Aborted due to Unspecified Error (Error While In CondorG Queue).
    - 11,1% Were Aborted due to Errors with the Catalogue (lcg-cp Mainly, and Sometimes lcg-cr).
    - 9,4% Were Aborted due to the Expiration of the Proxy (VOMS Credentials are Limited to 168 hours).
    - 7,0 % Were Aborted due to Authentication Errors (Globus Error 7).
    - 3,7% Were Aborted due to JobWrapper Errors (Cannot read JobWrapper output, both from Condor and from Maradona).
    - 2,3% Were Cancelled due to Excessive Waiting Time.

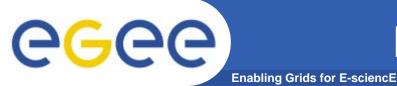

- Jobs are too long to run sequentially
  - Sargasso Sea Metagenome takes 512 days.
- The same job in Grid takes 13 days to be fully finished.
  - Speedup is around 40.
- High speed for most jobs (90% in 7 days)
  - Speedup is around 80.
  - No needed to finish all jobs to begin with new stages.
- If all jobs would have been successful, the speed-up would have increased up to 140 in the 90%.
  - Considering that several jobs got stuck in the queues for more than 150 hours.

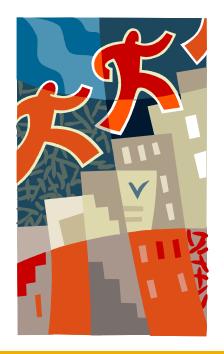

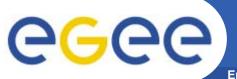

# **Results and Performances**

Enabling Grids for E-sciencE

#### Correctly finished jobs percentage

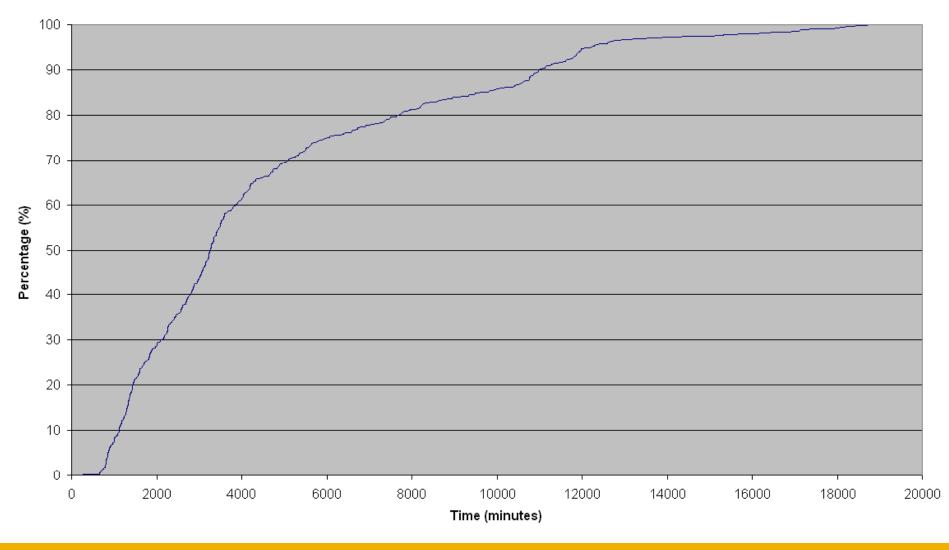

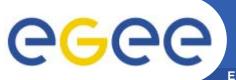

# **Results and Performances**

Enabling Grids for E-sciencE

#### Sequences processed per hour

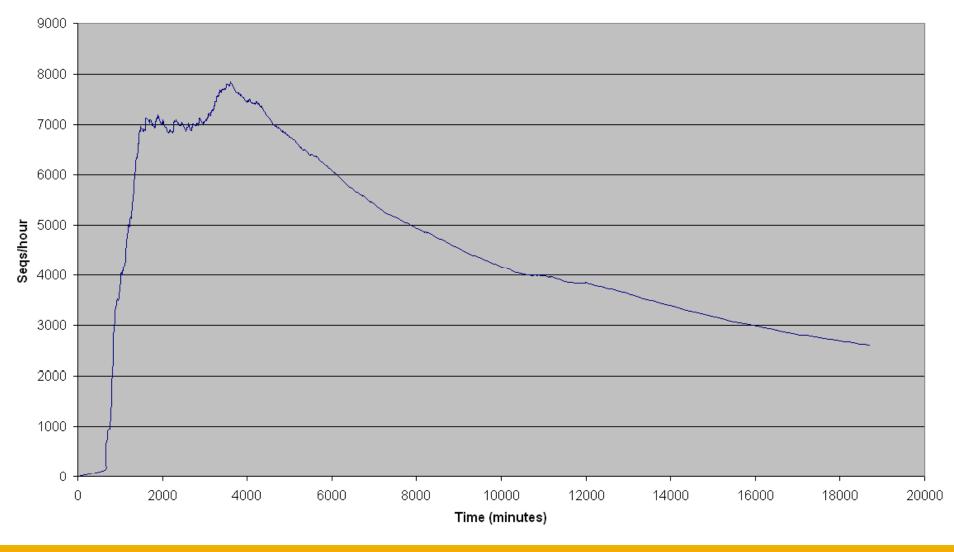

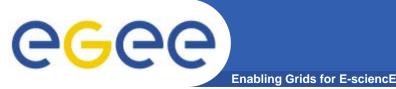

- To create several shell-scripts with different stages depending on the desired results
  - Cross-analysis of metagenomes, e.g.
- To deal with new case studies
  - 17 Metagenome Studies have been Processed so Far (About 10 CPU Years).
- To improve automation performances
  - Improve the selection of resources.
  - Improve the resubmission mechanism.

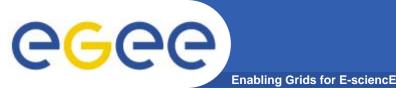

# Conclusions

- The EGEE grid has demonstrated to be a successful tool for metagenomic analysis.
- Metagenomic analysis involves several steps that require intensive computation
  - There are many different experiments that can be defined and are not currently performed due to its cost.
- The results obtained are successful and relevant from the users' point of view.

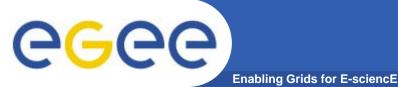

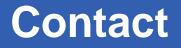

# Vicente Hernández / Ignacio Blanquer / Gabriel Aparicio

Universidad Politécnica de Valencia

Camino de Vera s/n

46022 Valencia, Spain

Tel: +34-963879743

Fax. +34-963877274

E-mail: vhernand@dsic.upv.es

iblanque@dsic.upv.es

gaparicio@itaca.upv.es